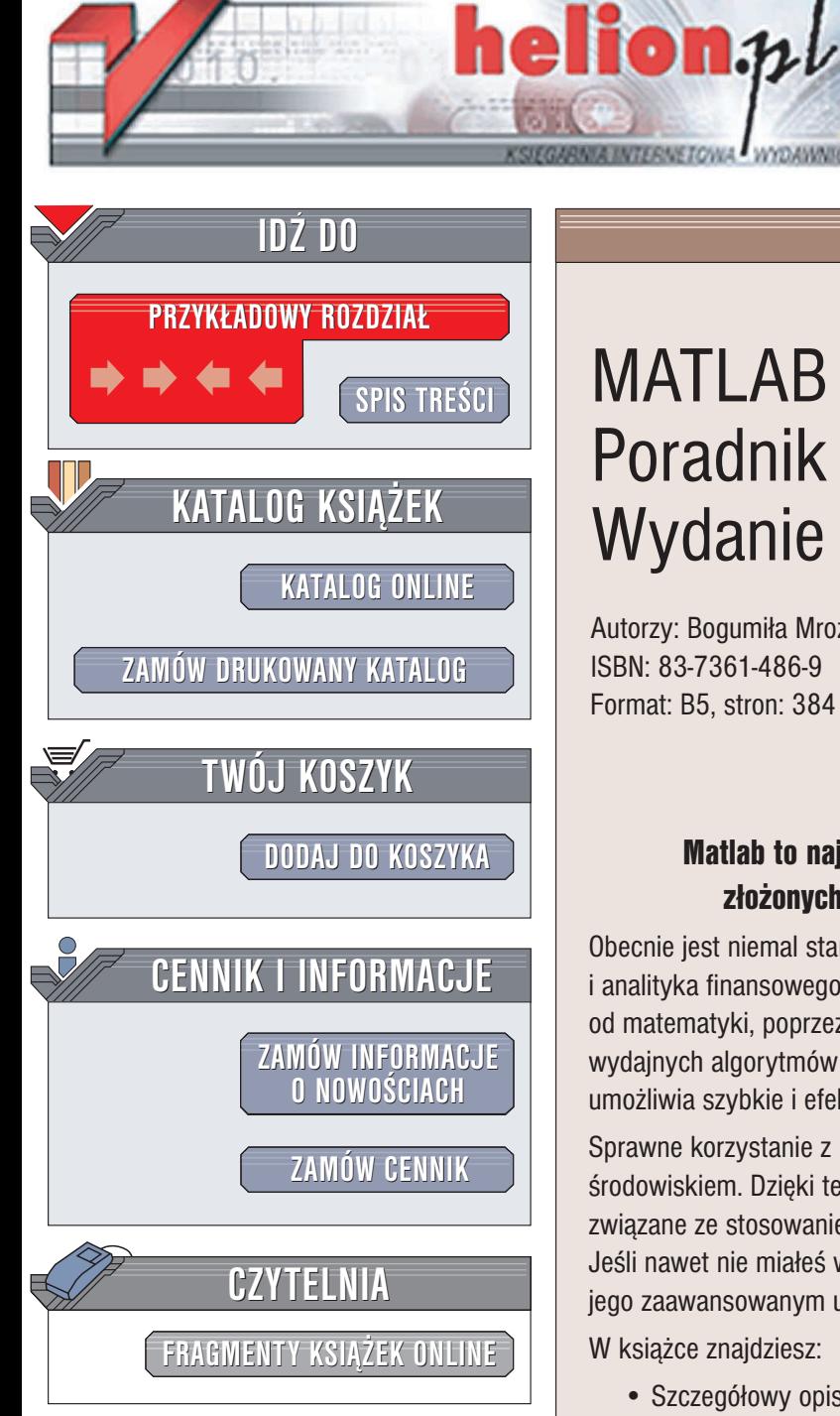

Wydawnictwo Helion ul. Chopina 6 44-100 Gliwice tel. (32)230-98-63 e-mail: [helion@helion.pl](mailto:helion@helion.pl)

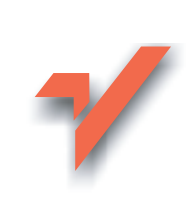

# MATLAB i Simulink. Poradnik użytkownika. Wydanie II

Autorzy: Bogumiła Mrozek, Zbigniew Mrozek ISBN: 83-7361-486-9 Format: B5, stron: 384

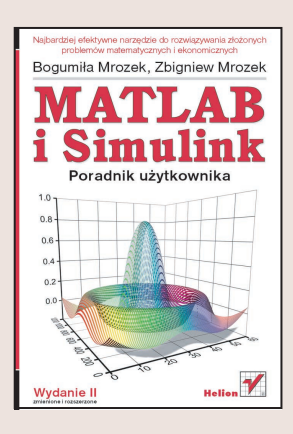

### Matlab to naibardziei efektywne środowisko do rozwiazywania złożonych zagadnień matematycznych i ekonomicznych.

Obecnie jest niemal standardem i podstawowym narzędziem pracy naukowca, inżyniera i analityka finansowego. Znajduje zastosowanie w ró¿nych dziedzinach nauki od matematyki, poprzez ekonomię, aż do nauk biologicznych. Dzięki dostępowi do wydajnych algorytmów obliczeniowych i mechanizmów analizy wyników Matlab umożliwia szybkie i efektywne przeprowadzanie złożonych kalkulacji.

Sprawne korzystanie z Matlaba wymaga opanowania wielu aspektów pracy z tym środowiskiem. Dzięki tej książce poznasz wszystkie najważniejsze zagadnienia związane ze stosowaniem Matlaba do prac obliczeniowych i programowania. Jeśli nawet nie miałeś wcześniej kontaktu z tym pakietem, po lekturze staniesz się jego zaawansowanym użytkownikiem.

W ksiażce znaidziesz:

- Szczegółowy opis środowiska Matlab
- Zasady tworzenia M-plików
- Opis funkcji służacych do tworzenia wykresów
- Zestawienie typów danych wykorzystywanych w Matlabie

- Zaawansowane funkcie graficzne tworzenie interfejsów użytkownika oraz metody analizy obrazu
- Metody numeryczne rozwiązywania równań różniczkowych i liniowych, całkowania, różniczkowania, interpolacji i aproksymacji funkcji i wiele innych
- Opisy bibliotek Control System Toolbox i System Identification Toolbox
- Szczegółowy opis pakietu Simulink

Autorzy sa wieloletnimi pracownikami naukowymi Politechniki Krakowskiej. Ich książki, opisujące kolejne wersje programu Matlab, od dawna służą pomocą wszystkim użytkownikom tego programu – tym bardziej zaawansowanym i tym dopiero rozpoczynającym z nim pracę.

# <span id="page-1-0"></span>Spis treści

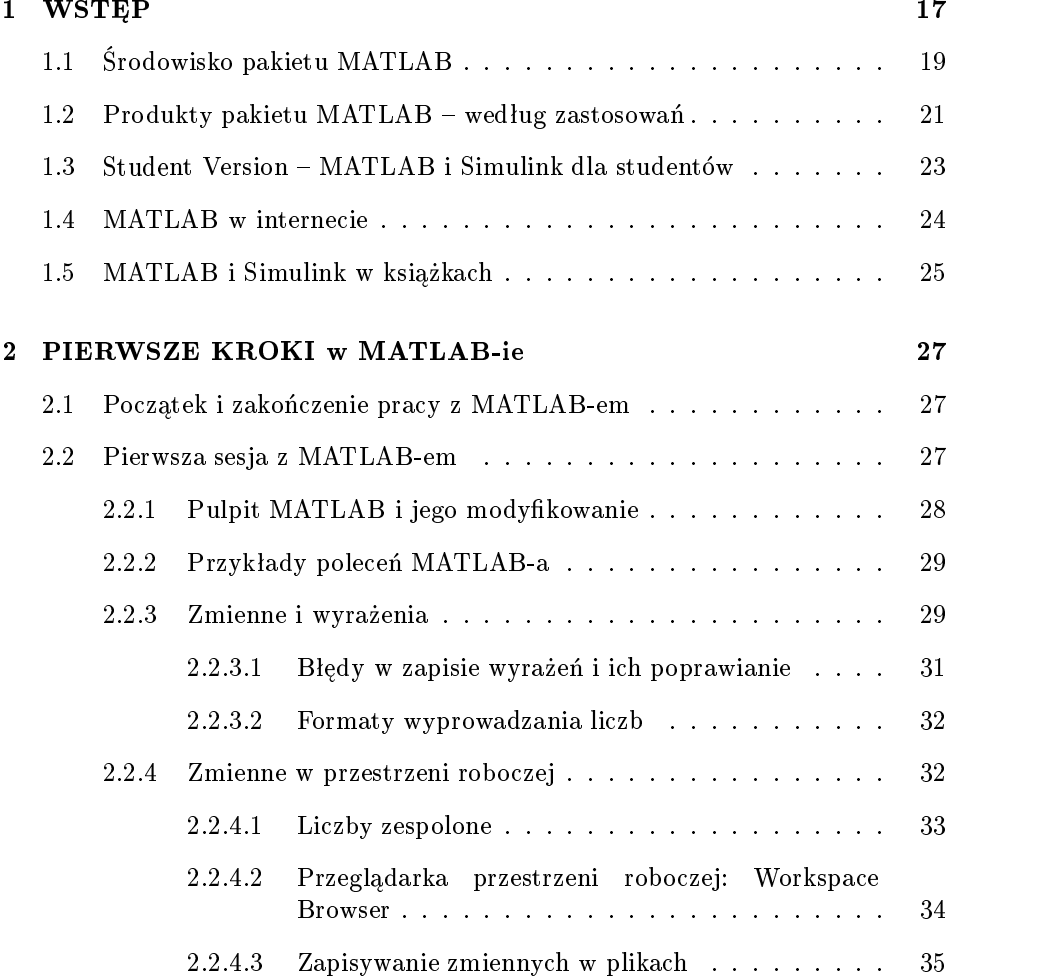

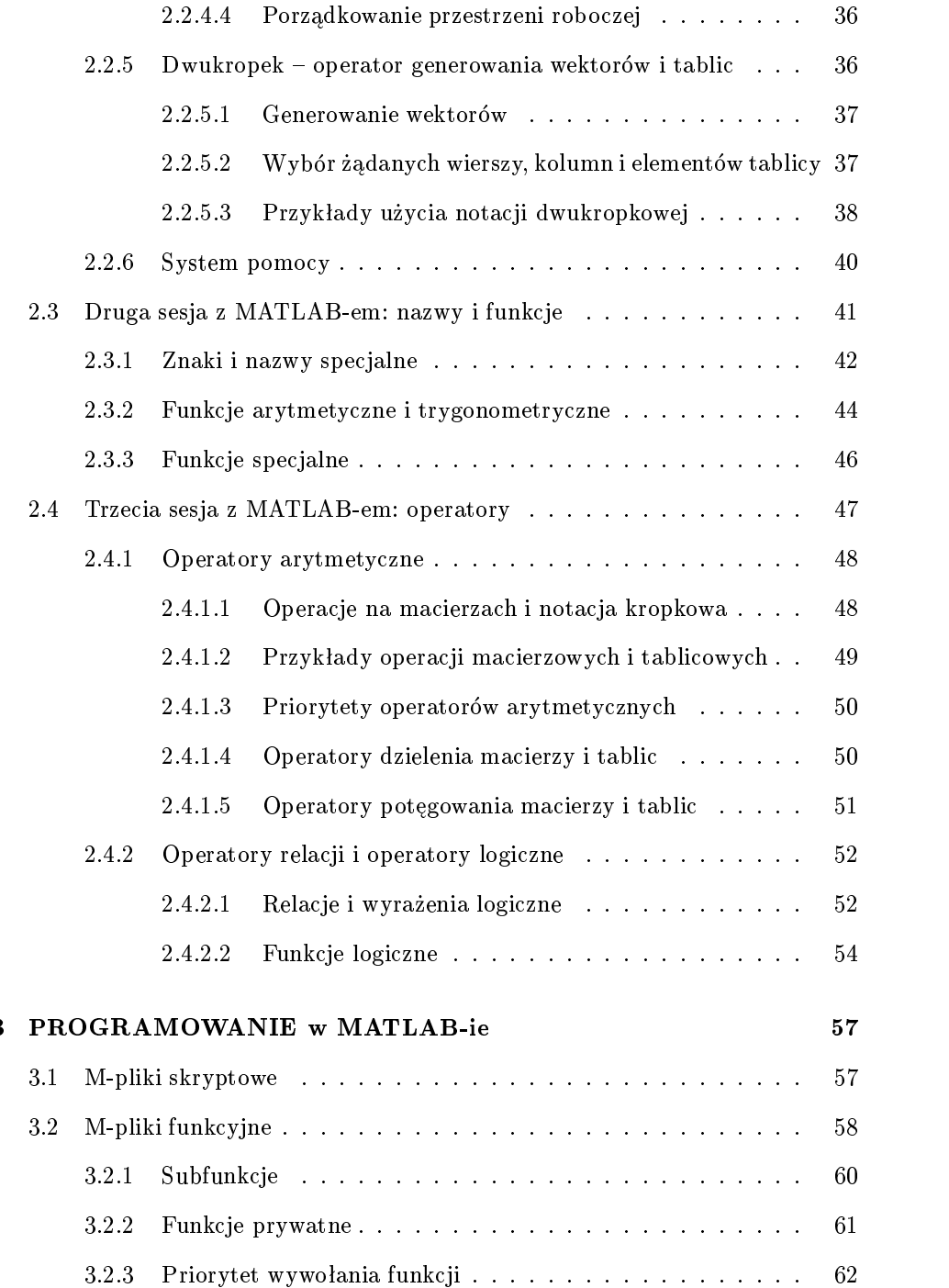

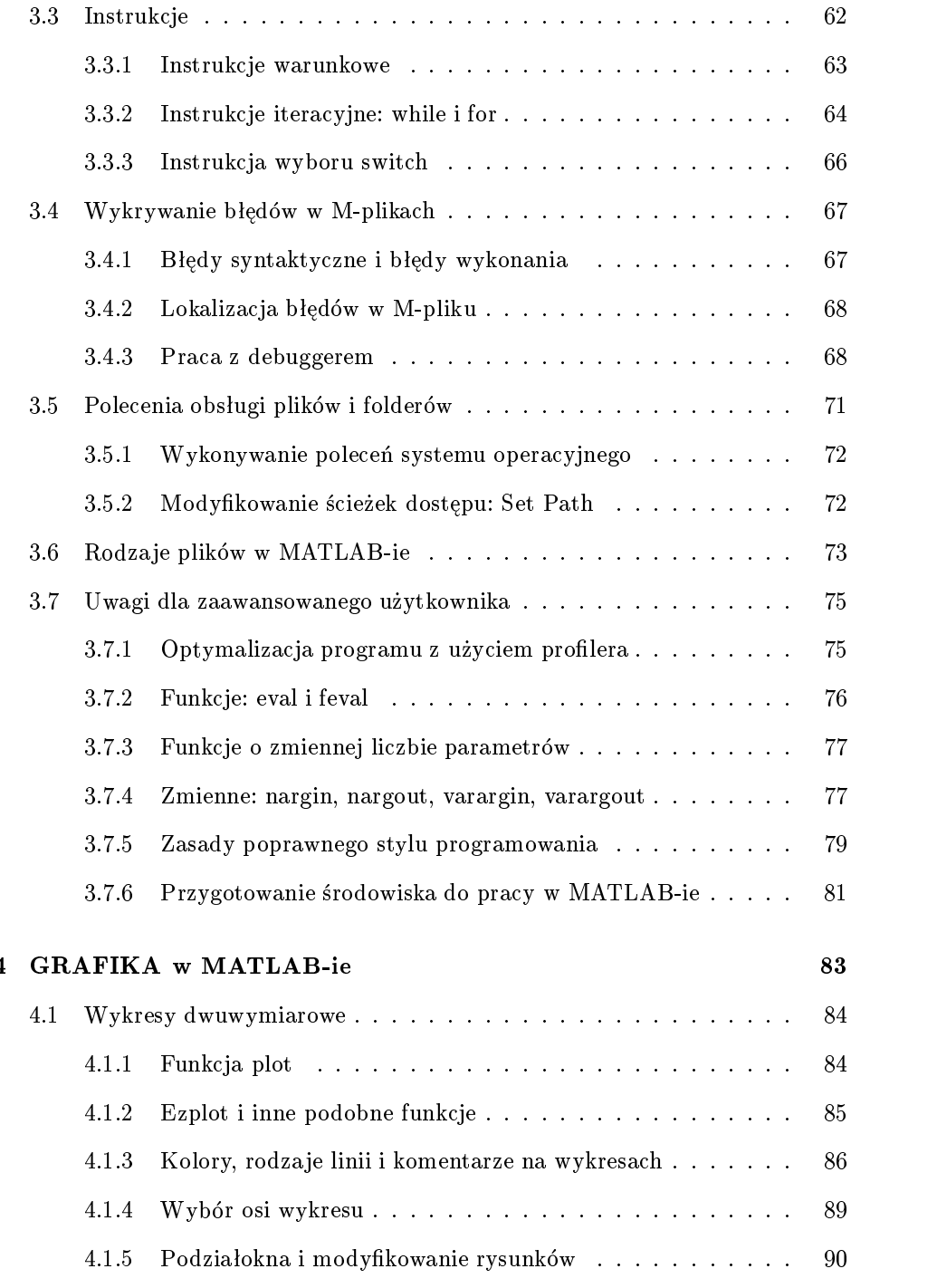

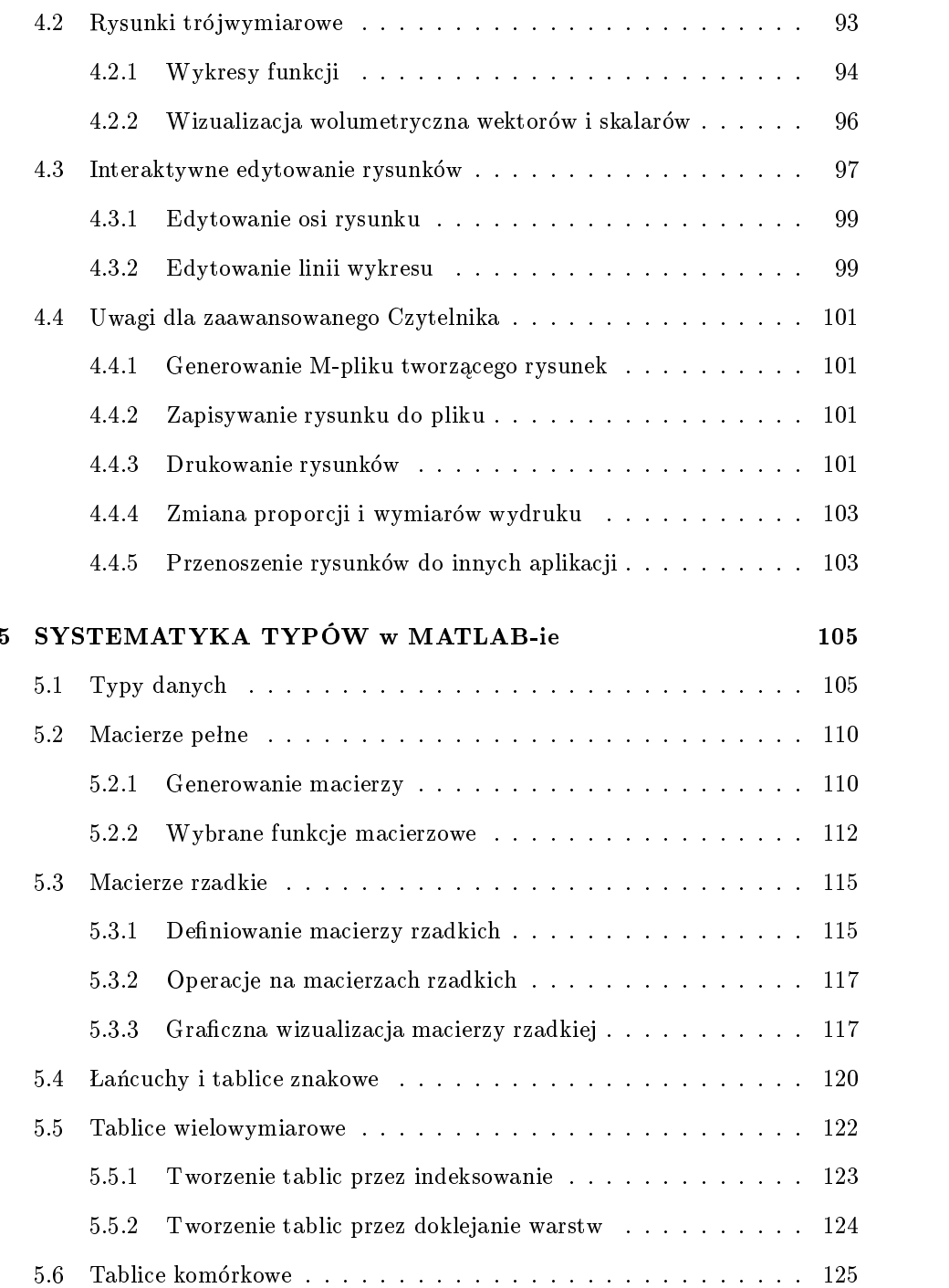

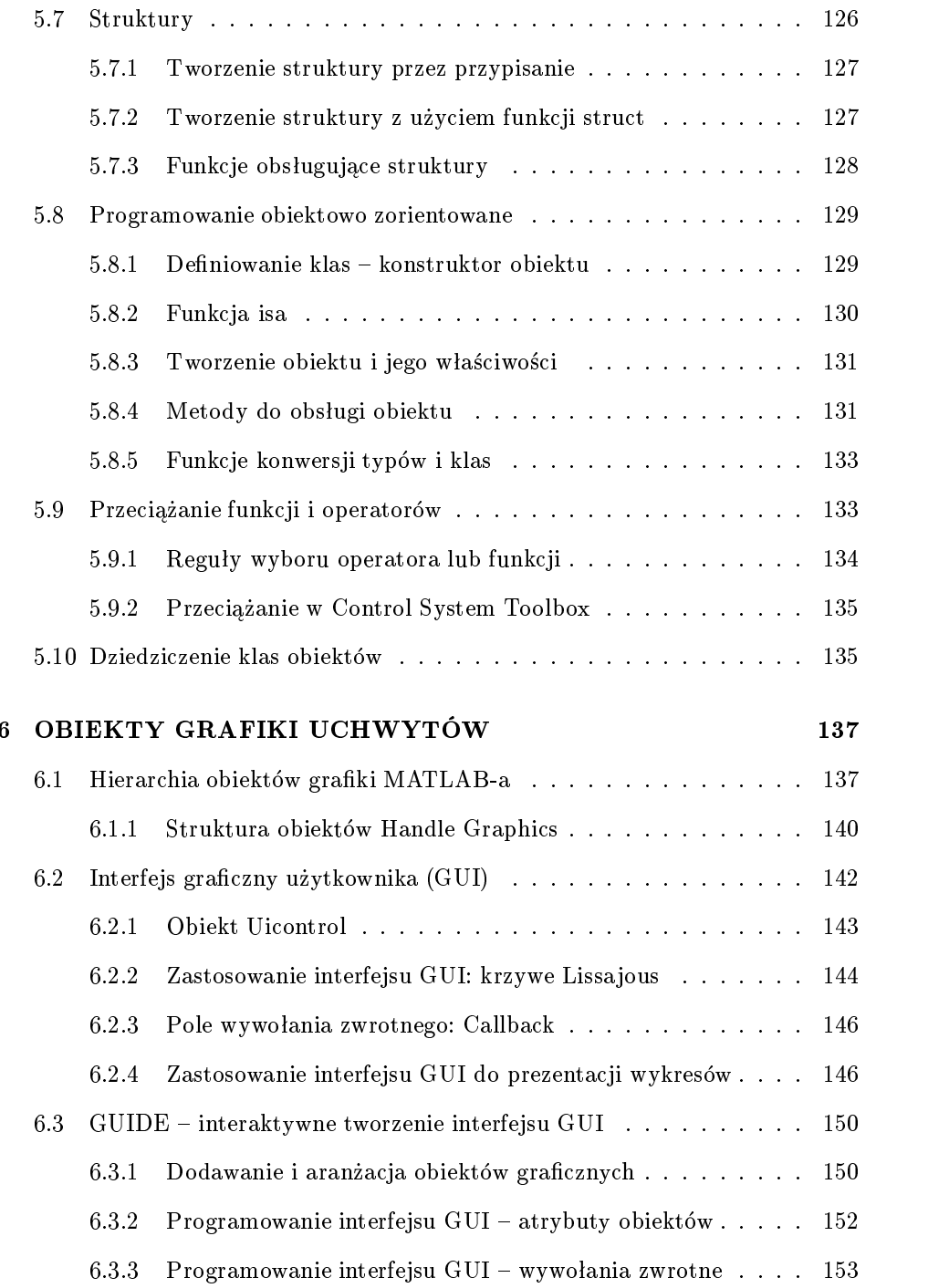

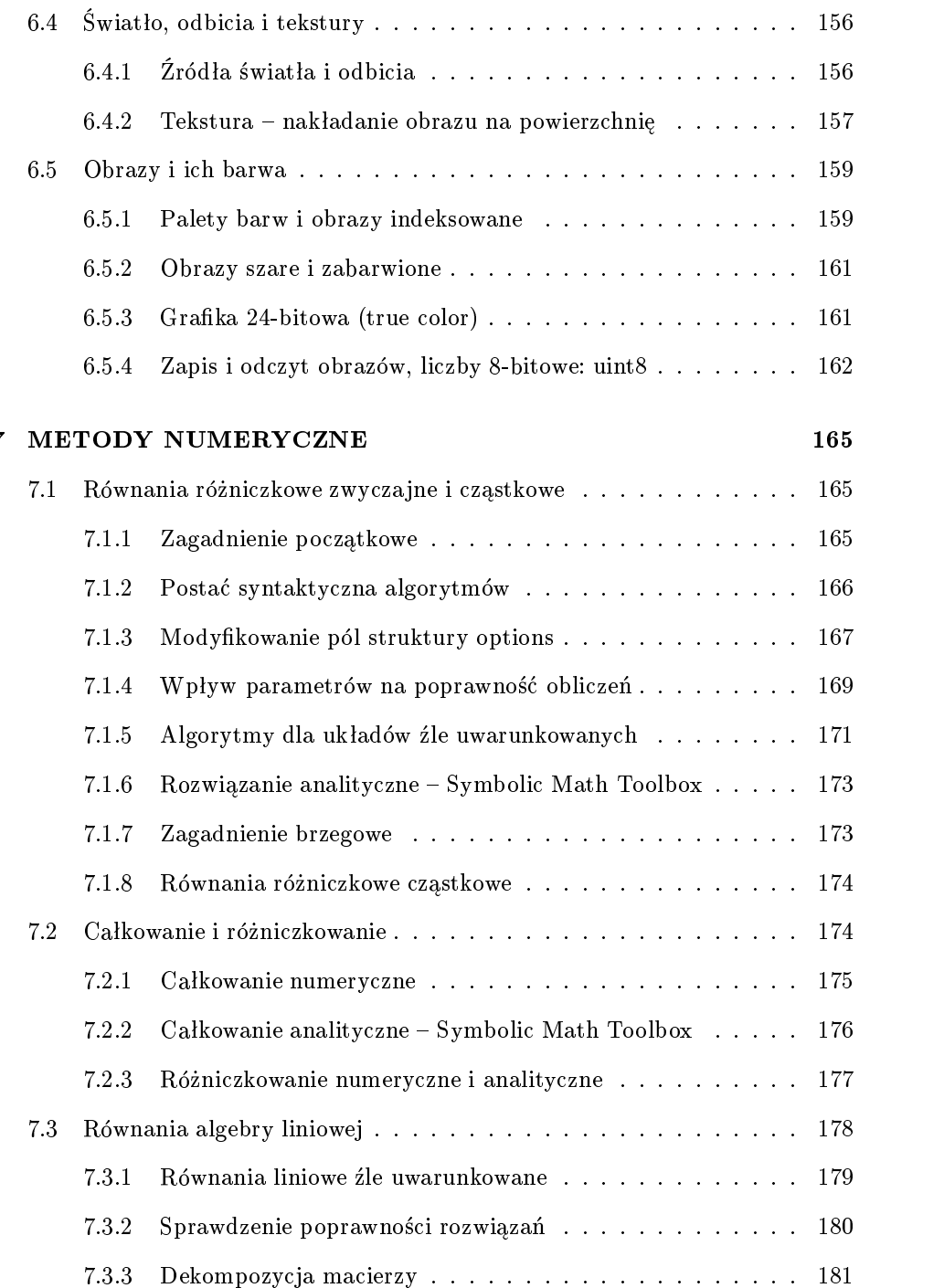

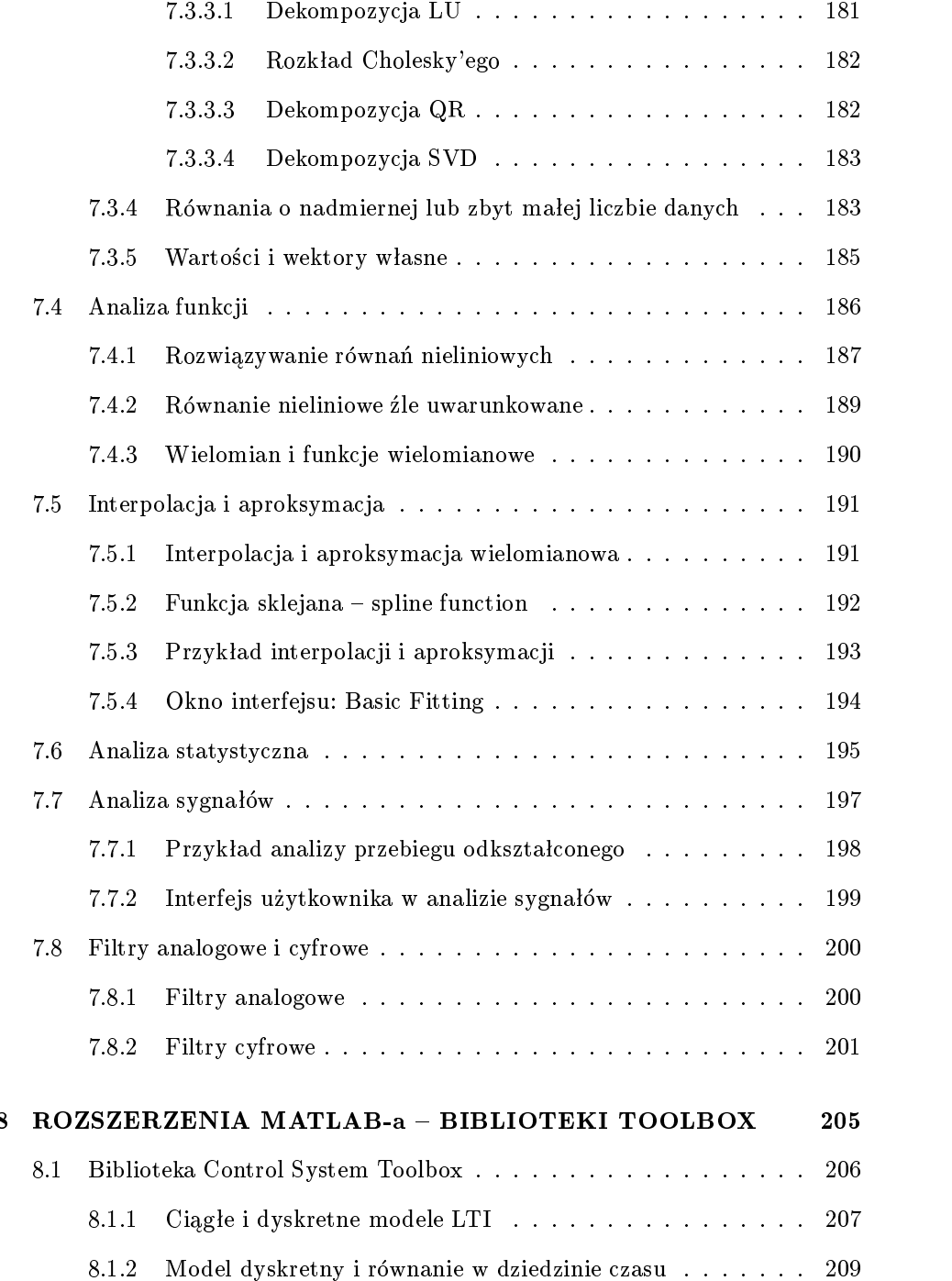

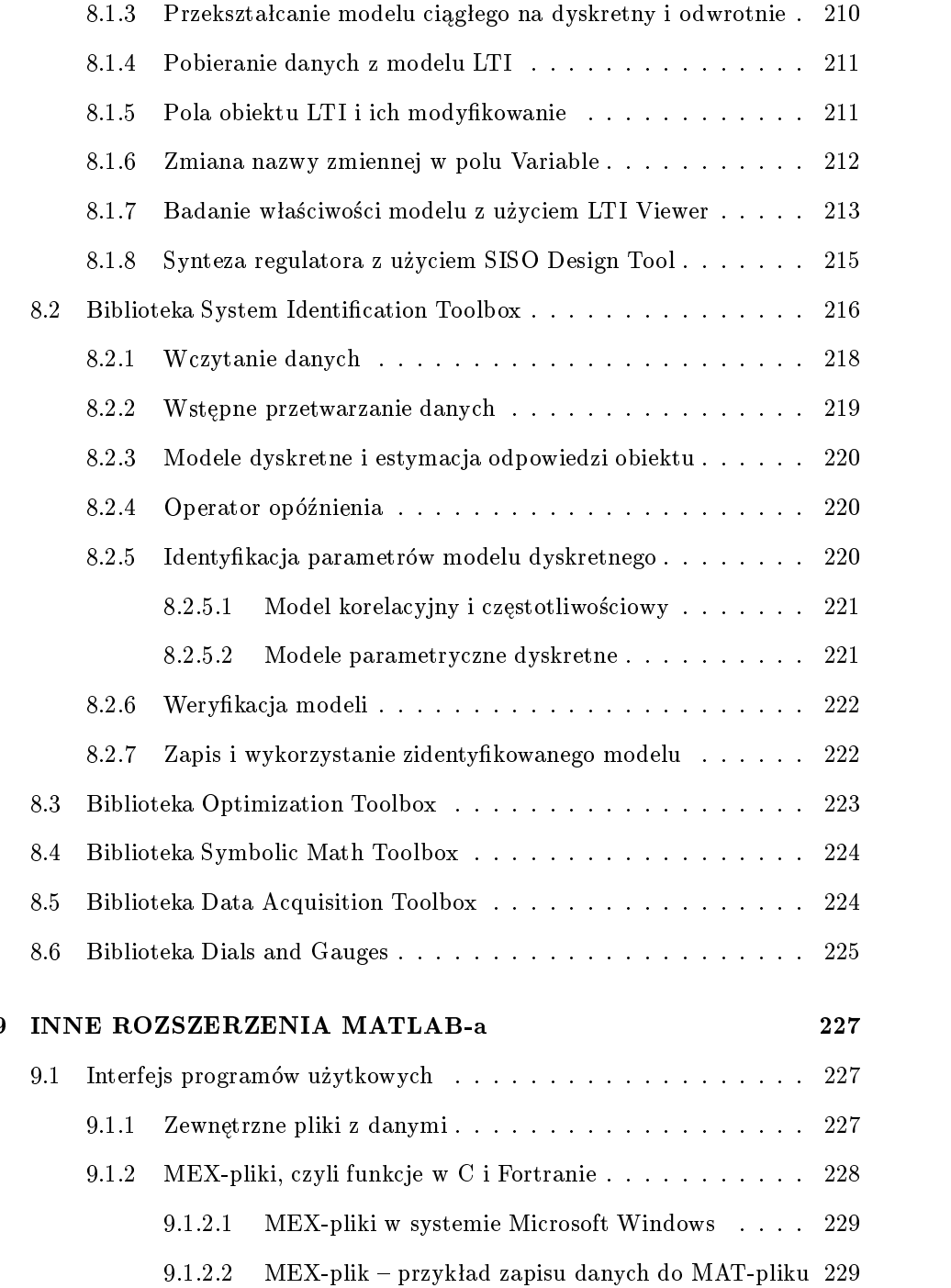

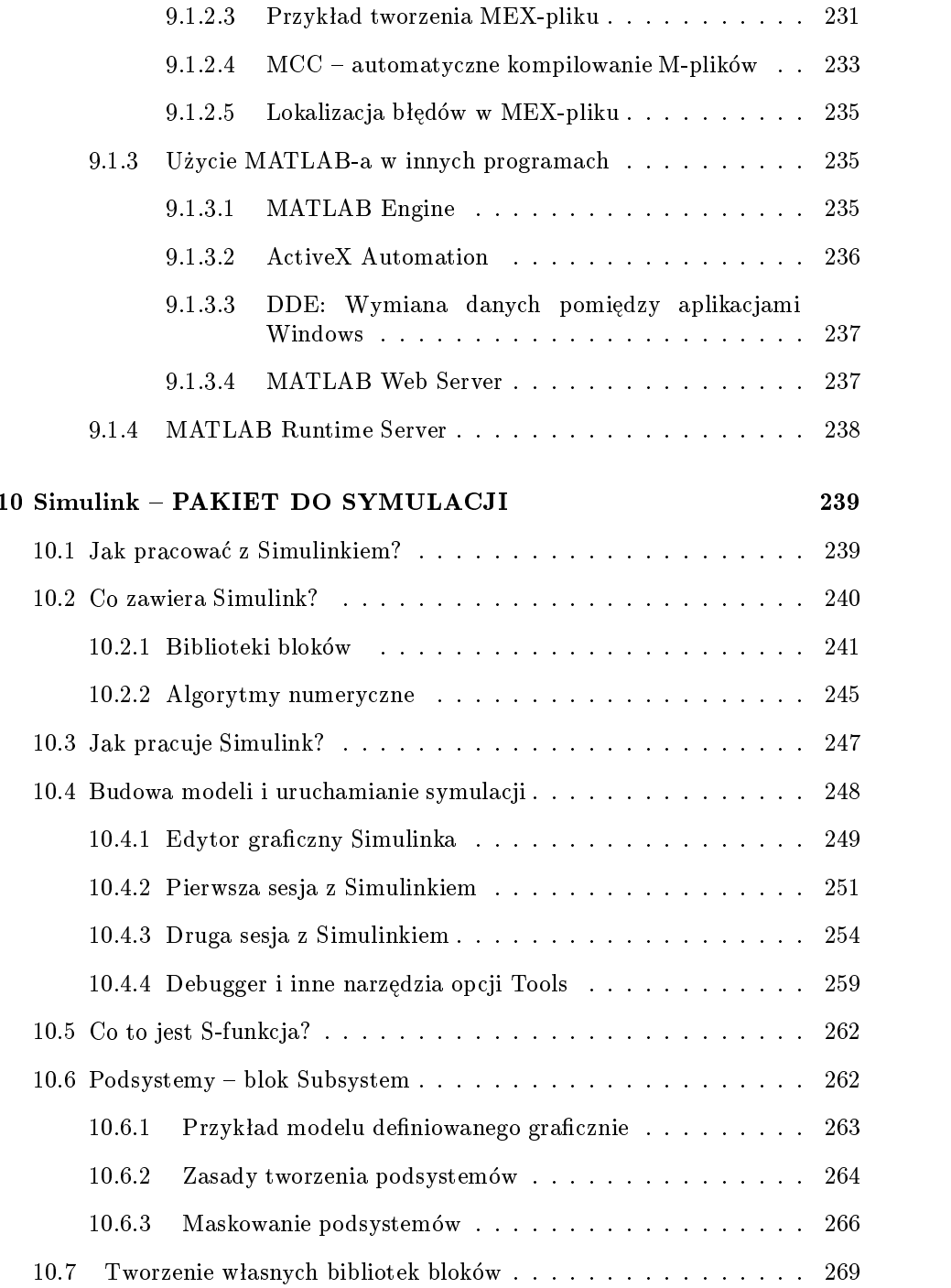

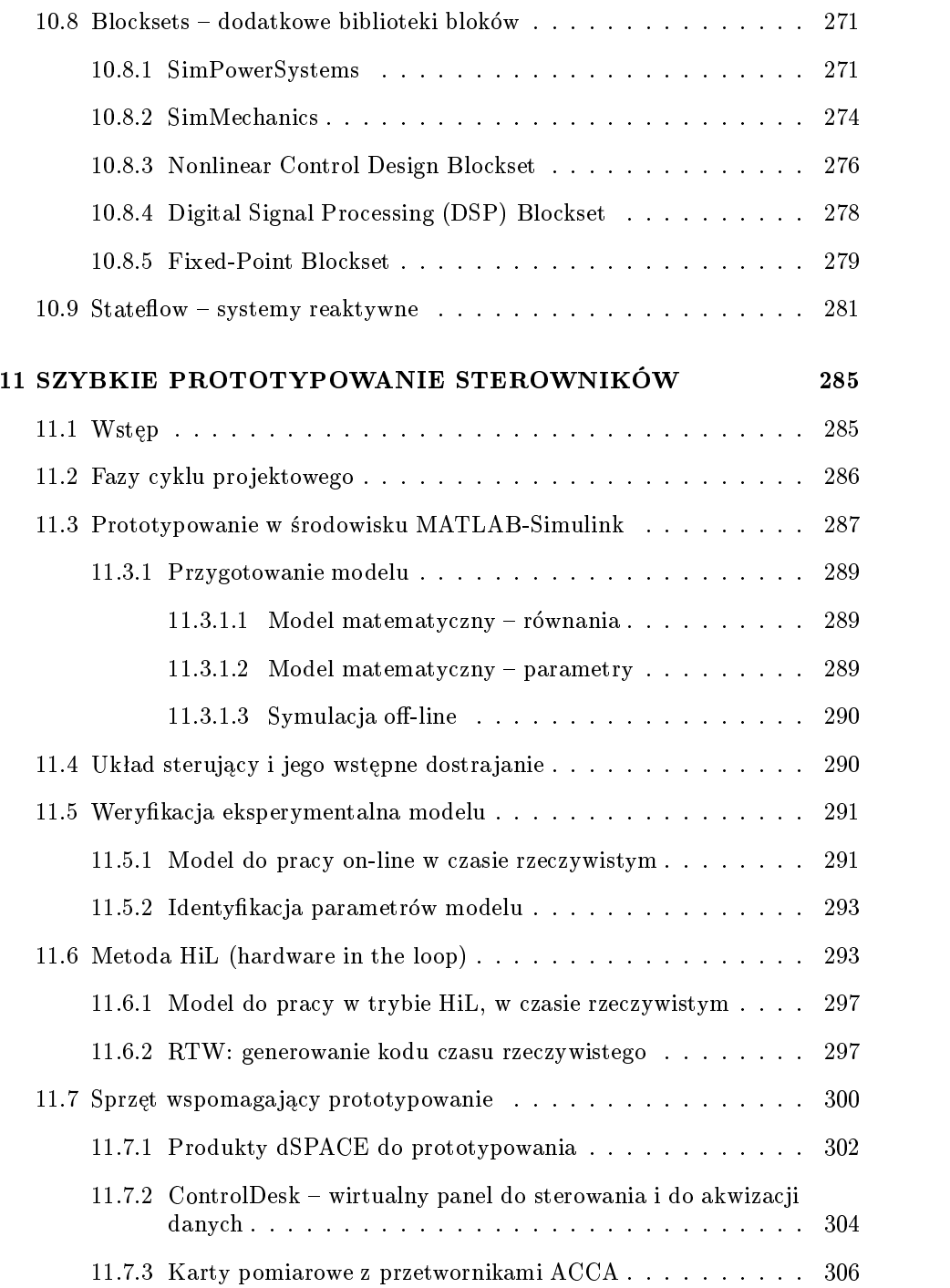

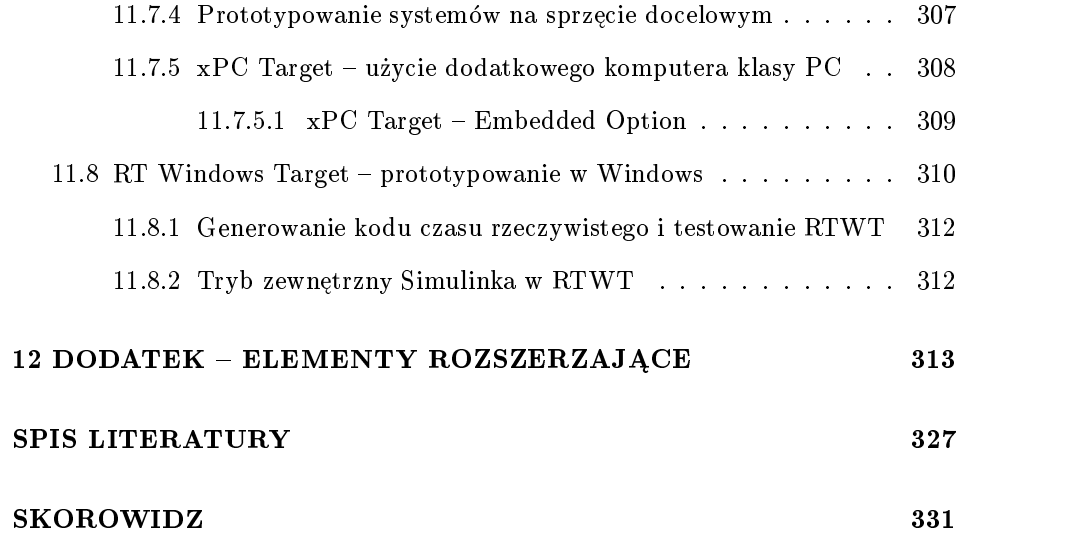

### <span id="page-12-0"></span>Rozdział 1

## **WSTEP**

MATLAB jest produktem firmy The Mathworks Inc. z USA. Książka jest przeznaczona dla użytkowników MATLAB-a w wersji 6.1, 6.5 i wyższych, oferowanych w ramach wydania (ang. release) 12, 13 i późniejszych tego pakietu. Pakiet MAT-LAB jest ciągle udoskonalany. Może się zdarzyć, że wersja, którą posiada Czytelnik, różni się od opisywanej w niniejszej książce wyglądem okien, elementami interfejsu, opcjami menu itp. Użytkownicy starszych wersji oprogramowania mogą pobrać z internetu [10] przykłady programów dla właściwej wersji MATLAB-a.

MATLAB jest językiem wysokiego poziomu. Jego polecenia, operatory i funkcje stosuje się do obliczeń numerycznych (w tym na macierzach i na liczbach zespolonych) oraz wizualizacji wyników w grafice dwu- i trójwymiarowej. Ponad 500 funkcji MATLAB-a realizuje podstawowe algorytmy numeryczne, operacje na macierzach, wielomianach, metody interpolacji i aproksymacji, transformacje Fouriera, algorytmy całkowania równań różniczkowych, implementacje specjalizowanych algorytmów dla macierzy rzadkich i wiele innych. W sumie w ±rodowisku pakietu MATLAB jest około 2500 funkcji.

MATLAB zawiera szeroki zestaw funkcji graficznych obejmujący: generowanie wykresów funkcji jednej i dwóch zmiennych, wykresów kołowych, paskowych, konturowych, cieniowanych, wizualizację odwzorowań dwu- i trójwymiarowych oraz generowanie kodu  $OpenGL$  dla akceleratorów sprzętowych. Posiada także bogate środki opisu tekstowego: różne czcionki, symbole specjalne, strzałki. Środowisko GUIDE umożliwia projektowanie i implementację własnych interfejsów graficznych do aplikacji MATLAB-a na podstawie suwaków, przycisków i innych elementów obiektowo zorientowanej grafiki uchwytów (ang. Handle Graphics) oraz technik wywołań zwrotnych (ang. callbacks). Użytkowanie MATLAB-a oraz dodatkowych bibliotek (na przykład Neural etwork Toolbox) wymaga posiadania odpowiednich licencji.

Na jbardziej istotne cechy pakietu MATLAB to:

- $\bullet$  Przyjazne s<code>rodowisko uzytkownika</code>, czyli zestaw narzędzi ułatwia jących korzystanie z MATLAB-a. Pulpit MATLAB (ang. desktop), czyli okno z nagłówkiem MATLAB, pokazano na rysunku 2.1. Pulpit zawiera kilka mniejszych okien: Command Window, Command History, Launch Pad i inne, otwierane zakładką lub przez menu. Narzędzia należące do MATLAB-a, Simulinka lub do bibliotek, maja czesto własne okna z interfejsem, dostosowane do specyki swego dziaªania. Wykorzystanie menu, przycisków i ikon pozwala (nawet początkującym użytkownikom) poznać szerokie możliwości pakietu MATLAB – bez potrzeby stosowania nazw i parametrów używanych funkcji. Przykªady takich okien pokazano na rysunkach 4.12, 8.2, 8.3, 8.4.
- Otwarta architektura, a więc rozszerzalnosc i mozliwosc wyboru platformy sprzetowej, pozwoliła na niezwykle szybki rozwój tego środowiska. Istotny wkład ma około 300 firm współpracujących z producentem MATLAB-a w ramach programu MATLAB Connections, w tym dSPACE GmbH, Agilent, Motorola, Texas Instruments, Xilinx, ABB Industrial Systems i InTeCo z Krakowa. Firmy te dostarczają produkty oparte na MATLAB-ie lub interfejsy łaczące MATLAB z ich własnymi produktami.

Ważną cechą jest możliwość wyboru platformy sprzetowej w ramach: Windows (wersje 98 do XP), Macintosh OS X i Unix, w tym Linux i Solaris. Nastepne wersje MATLAB-a dla komputerów PC beda wymagać Windows 2000 lub XP.Dla systemów Mac 68000, Mac PowerPC i VMS oferowany jest nadal MATLAB 5.2 lub 5.2.1. Programy i dane można przenosić na inne komputery z ta sama lub wyższa wersja MATLAB-a, niezależnie od zgodno-±ci ich systemów operacyjnych. Pozwala to na zachowanie wªasnego dorobku przy zmianie platformy sprzętowej i systemu operacyjnego.

MATLAB może wymieniać dane z innymi programami oraz współpracować w trybie klient-serwer z innym oprogramowaniem. Wymiana danych i oprogramowania z innymi aplikacjami jest możliwa poprzez pliki i poprzez sieć, wykorzystując różne protokoły i standardy. Przykładowo są to: DDE (Windows), ActiveX automation, ActiveX control, ODBC/JDBC (bazy danych i Database Toolbox),  $i$ acze szeregowe, TCP/IP (sieć lokalna, internet, MAT-LAB Web Server i xPC Target).

 $\bullet\,$  Profesjonalna biblioteka matematyczna i graficzna, oparta w wersji 6  $\,$ na optymalizowanych pod kątem operacji blokowo-macierzowych bibliotekach FFTW i LAPACK, stanowi bazę dla wszystkich elementów składowych środowiska MATLAB. Wbudowano ja cześciowo do jadra MATLAB-a, a w części ma ona postać plików zewnętrznych umieszczonych w folderach mających początek w matlab\toolbox\matlab.

#### $1.1$ Środowisko pakietu MATLAB

MATLAB jest niezbędny do wykorzystania każdego z opisanych poniżej produktów, do przygotowania aplikacji, do pracy MATLAB Web Serwera oraz do wykorzystania Simulinka i jego rozszerzeń. Wyjątkowo można bez MATLAB-a wykorzystać gotowe aplikacje MATLAB-a – wymaga to jednak posiadania  $MATLAB$  $Runtime$  Serwera lub użycia specjalnego generatora kodu  $MATLAB$  Compiler podczas przygotowywania tych aplikacji. Simulink oraz MATLAB są niezbędne do modelowania i symulacji z wykorzystaniem schematów blokowych i do modelowania fizycznego.

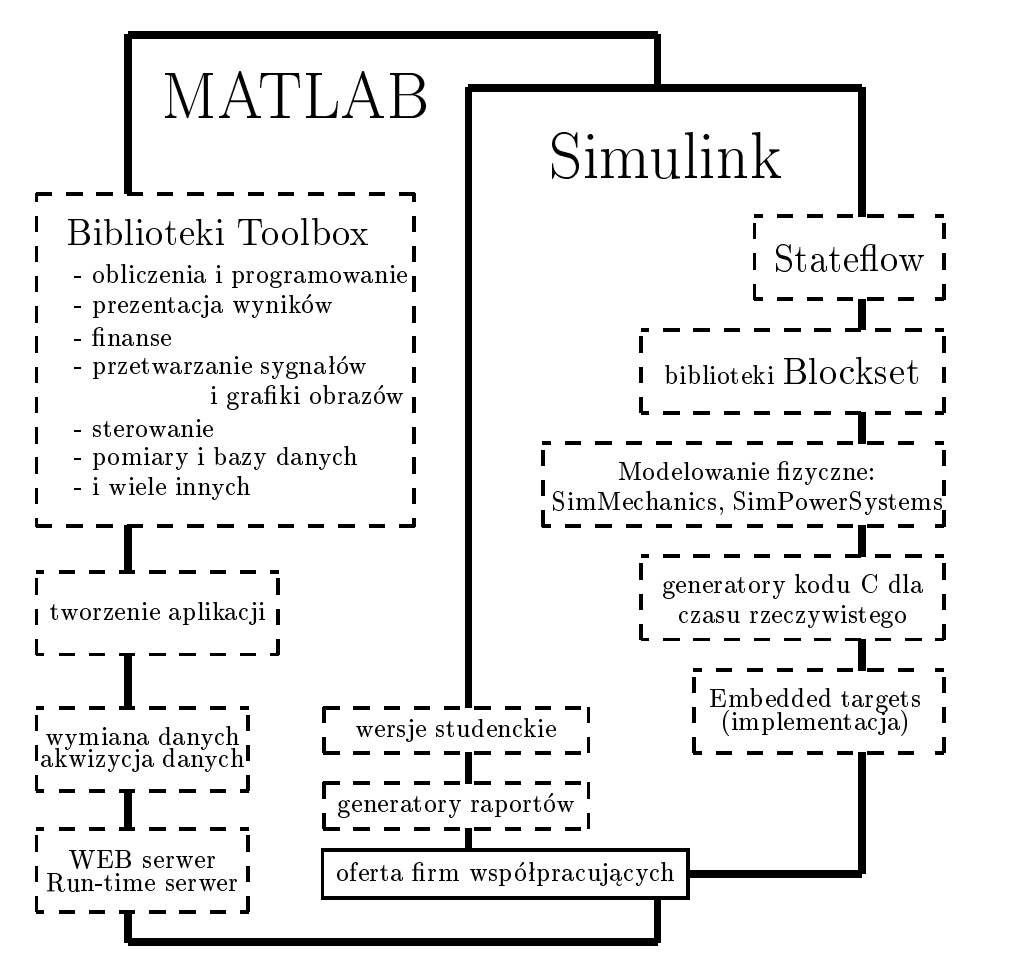

Rysunek 1.1. Środowisko pakietu MATLAB

W środowisku MATLAB/Simulink można wykorzystać dodatkowe biblioteki bloków Blockset, pakiety do modelowania fizycznego: SimPowerSystems i SimMechanics, opisany poniżej  $Stateflow$  oraz narzędzia do prototypowania w czasie rzeczywistym.

Poniżej podano biblioteki i rozszerzenia środowiska pakietu MATLAB, które są oferowane za dopłatą (porównaj też rozdział 12):

- $\bullet$  Simulink jest zbudowanym na bazie MATLAB-a interaktywnym pakietem do modelowania i symulacji ciągłych oraz dyskretnych modeli dynamicznych. Umożliwia tworzenie wielopoziomowych systemów w postaci schematów blokowych. MATLAB i Simulink są niezbędne do wykorzystania takich produktów, jak:
	- Stateflow to zintegrowane z Simulinkiem środowisko symulacji procesów ze zdarzeniami i do symulacji systemów reaktywnych, opisanych graficznie w postaci diagramów stanu (ang. *state charts*).
	- Blocksets to dodatkowe biblioteki bloków zawierające wyspecjalizowane modele i poszerzerza jące zastosowania Simulinka. Część bibliotek Toolbox (np. Control Systems, System Identification, Fuzzy Logic) zawiera również dodatkowe bloki Simulinka.
	- SimMechanics i SimPowerSystems sa rozszerzeniem Simulinka do modelowania fizycznego dynamiki układów brył sztywnych oraz układów energetycznych. Mogą być one użyte wspólnie w celu modelowania złożonych systemów elektrycznych i mechanicznych wraz z systemami ich sterowania.
	- $-$  Narzędzia do generowania kodu czasu rzeczywistego (Real-time Workshop, Stateflow Coder) sa wykorzystywane do budowania niezależnych aplikacji na bazie modeli Simulinka i zawartego w nich kodu MATLAB-owskiego. Generują one kod w języku ANSI C, który może by¢ wykorzystany do prototypowania.
	- ${\bf E}$  Embedded targets są używane do implementacji (tworzenia) specjalizowanych systemów wbudowanych z procesorami Texas Instruments, Motorola, Infineon i innymi.
- $\bullet\,$  Biblioteki Toolbox (zwane w pracy [48] przybornikami) to około 30 wyspecjalizowanych pakietów oprogramowania, które poszerzają MATLAB o zastosowania z zakresu automatyki, przetwarzania sygnałów i obrazów, optymalizacji, inżynierii finansowej, obliczeń symbolicznych, sieci neuronowych, logiki rozmytej i wielu innych (rozdział 8).
- $\bullet$  Narzędzia do tworzenia aplikacji MATLAB-a to kompilator MATLAB Compiler do M-plików wraz z bibliotekami C, C++ i biblioteką procedur

graficznych:  $MATLAB$  ComBuilder, Excel Builder oraz wymienione powyżej narz¦dzia do generowania kodu czasu rzeczywistego.

- Narzędzia do **akwizycji i wymiany danych** (*Data Access Products*) to: Data Acquisition Toolbox i Instrument Control Toolbox, Database Toolbox. Umożliwia ja one dostęp do danych i narzędzi pomiarowych w czasie rzeczywistym. W grupie tej można także umieścic Excel Link.
- Serwery: *MATLAB Runtime Server* moze byc uzyty zamiast MATLAB-a do uruchomienia oprogramowania przygotowanego w postaci wykonywalnych P-plików (rozdział 6) lub MEX-plików. Pozwala na dystrybucję oprogramowania, które może być użytkowane bez potrzeby zakupu MATLAB-a.  $MATLAB$  Web Server umożliwia udostępnienie możliwości obliczeniowych niektórych elementów ±rodowiska MATLAB poprzez internet. Pozwala to na uruchamianie oprogramowania poprzez przegladarkę internetową (bez MATLAB-a).
- $\bullet$  MATLAB Report Generator moze pobrac dowolną informację z przestrzeni roboczej MATLAB-a i wyeksportować ja do raportu. Jeśli wykorzystywany jest Simulink lub Stateflow, można dodatkowo używać Simulink Report
- Wersje studenckie i akademickie MATLAB-a i Simulinka s¡ opisane w rozdziale 1.3.
- Produkty  $\bf{n}$ rm wspołpracujących (ang. *MathWorks Partner Products*) to około 300 produktów programowych badź sprzetowych współpracujących z MATLAB-em lub bedacych jego rozszerzeniem.
- Bezpiatne oprogramowanie jest udostępniane przez internet. Spore archiwa plików udostępnione są poprzez MATLAB Central file exchange oraz z wielu innych serwerów, które można znaleźć poda jąc wyszukiwarkom hasła zawierające słowo MATLAB. Na przykład, pakiet oprogramowania do tworzenia złożonych rysunków postscriptowych jest oferowany na serwerze www.epstk.de.

#### $1.2$  $Producty$  pakietu MATLAB - według zastosowań

Bardzo szeroka gama rozszerzeń MATLAB-a utrudnia dokonanie właściwego ich wyboru dla konkretnych zastosowań. Podane poniżej przykłady zostały uaktualnione do wydania (ang. release) 13SP1. Pomogą one wybrać właściwy zestaw produktów dla typowych zastosowań:

• produkty finansowe to między innymi: Financial Toolbox, Financial Derivatives Toolbox, Financial Time Series Toolbox, GARCH Toolbox, Statistics Toolbox, Database Toolbox, Fixed-Income Toolbox, Datafeed Toolbox, Excel Link.

Spośród innych produktów, zalecane są: MATLAB Compiler, MATLAB Report Generator, Optimization Toolbox, Genetic Algorithm and Direct Search Toolbox, MATLAB Runtime Server, MATLAB Web Server.

 $\bullet$  do obliczen inzynierskich uzywa się między innymi: MATLAB-a, Simulinka, Signal Processing Toolbox, Control Systems Toolbox, Statistics Toolbox, Curve Fitting Toolbox, Spline Toolbox, Mapping Toolbox, Optimization Toolbox, Genetic Algorithm and Direct Search Toolbox, Bioinformatics Toolbox,  $MATLAB$  Compiler oraz opisanych wcześniej narzędzi do tworzenia aplikacji i do generowania kodu czasu rzeczywistego.

Spośród innych produktów należy rozważyć możliwość użycia:  $MATLAB$  Report Generator, Simulink Report Generator, MATLAB Web Server, Image Processing Toolbox, Wavelet Toolbox, Symbolic Math Toolbox. Dokładniej omówiono je w rozdziale 11.6.2.

 $\bullet$  do testowania i pomiarów uzywa się między innymi: Data Acquisition Toolbox, Signal Processing Toolbox, Image Acquisition, Instrument Control Toolbox, Excel Link Toolbox, Database Toolbox oraz opisanych wcześniej narzędzi do akwizycji i wymiany danych oraz narzędzi do tworzenia aplikacji i do generowania kodu czasu rzeczywistego.

Spośród innych produktów należy zwrócić uwagę na: Statistics Toolbox, Wavelet Toolbox, System Identification Toolbox, Filter Design Toolbox i Simulink Report Generator, Database Toolbox.

 $\bullet\;$  systemy automatycznego sterowania można projektować wykorzystując MATLAB-a i odpowiednie biblioteki Toolbox oraz Simulink i jego rozszerzenia. W szczególności można użyć Control System Toolbox, Signal Processing Toolbox, System Identication Toolbox, Robust Control Toolbox, Micro (mu)-Analysis and Synthesis Toolbox, LMI Control Toolbox, Model Predictive Control Toolbox, Model-Based Calibration Toolbox, Nonlinear Control Design Blockset, Fuzzy Logic Toolbox, Neural Network Toolbox, Stateflow, Fixed-Point Blockset, Model Predictive Control Toolbox, SimPowerSystems Blockset, Optimization Toolbox, Genetic Algorithm and Direct Search Toolbox.

Spośród innych produktów należy zwrócić uwagę na opisane wcześniej narzędzia do tworzenia aplikacji i do generowania kodu czasu rzeczywistego, narzędzia do akwizycji i wymiany danych oraz Dials and Gauges Blockset, DSP Blockset, Developer's Kit for Texas Instruments DSP, LMI Control Toolbox, MATLAB and Simulink Report Generator, Real-Time Windows Target, Requirements Management Interface, Simulink Performance Tools, Statistics

Toolbox, Virtual Reality Toolbox, xPC Target, xPC Target Embedded Option oraz prawie wszystkie pozostałe produkty środowiska MATLAB.

 $\bullet$  do projektowania systemów dla telekomunikacji i innych, wykorzystujących procesory sygnałowe używa się MATLAB, Simulink, Signal Processing Toolbox, Image Processing Toolbox, Image Acquisition Toolbox, Wavelet Toolbox, System Identication Toolbox, MATLAB Link for Code Composer, Real-time Workshop, DSP Blockset, Communications Toolbox, Communications Blockset, Stateflow, Stateflow Coder.

Spośród innych produktów należy zwrócić uwagę na opisane wcześniej narzedzia do akwizycji i wymiany danych oraz narzedzia do tworzenia aplikacji i do generowania kodu czasu rzeczywistego: MATLAB Compiler, Simulink Performance Tools, Motorola DSP Developer's Kit, Developer's Kit for Texas Instruments DSP, Power System Blockset, CDMA Reference Blockset, Filter Design Toolbox, xPC Target, xPC Target Embedded Option, MATLAB and Simulink Report Generator, Wavelet Toolbox.

Wykaz i krótkie opisy produktów oferowanych jako rozszerzenia do MATLAB-a podano w Dodatku na stronie 313. Dokªadniejsze opisy wybranych produktów przedstawiono w rozdziałach 10 (Simulink), 8 (Biblioteki Toolbox). Narzędzia do pomiarów, sterowania i szybkiego prototypowania przedstawiono na stronie 297.

#### 1.3 Student Version - MATLAB i Simulink dla studentów

Wydanie studenckie *The Student Version of MATLAB* zawiera oprogramowanie na CD ROM-ie i podręcznik. Jest ono prawie identyczne z wersja profesionalna pakietu MATLAB. Można nawet korzystać z zewnetrznych programów w C i Fortranie, poprzez użycie MEX-plików.

- $\bullet\;$  zawiera pełną wersję MATLAB-a i Simulinka (z ewentualnym ograniczeniem dla konstruowania modeli maksymalnie do 300 bloków) oraz podstawowe funkcje Symbolic Math Toolbox.
- $\bullet$  moze byc rozbudowywany za dodatkową opłatą o prawie wszystkie biblioteki  $Toolbox$  i Blocksets, poza modułami związanymi z generowaniem kodu, budową niezależnych aplikacji i niektórymi zaawansowanymi zastosowaniami.
- $\bullet$  moze byc zainstalowany wyłącznie na komputerze stanowiącym prywatną własność studenta.

• poza USA i Kanada dostępna jest tylko wersja zubozona, dla systemu operacyjnego Windows.

Uczelnie i inne instytucje akademickie mogą zakupywać do celów dydaktycznych licencje edukacyjne indywidualne i wielodostepne (w tym tak zwane ClassRoom Kits). Sa one znacznie tańsze od wersji studenckiej i nie maja ograniczeń wersji studenckiej.

#### **MATLAB** w internecie  $1.4$

Serwery WWW firmy The MathWorks, Inc. zawierają multimedialne bazy danych z informacjami na temat MATLAB-a. Dają też dostęp do innych usług.

- adresem pierwszego kontaktu w Polsce jest lokalny dystrybutor www.ont.com.pl [17] w Krakowie. Dodatkowo, dla użytkowników licencjonowanych z wykupioną subskrypcją uaktualnień udostępniono e-mail support@ont.com.pl. Można tam uzyskać nieodpłatne materiały informacyjne, darmowe czasowe licencje próbne (dla instytucji) oraz informacje o szkoleniach i konferencjach.
- $\bullet$  materiały w języku angielskim są dostępne na serwerze http://www.mathworks.com
- $\bullet\,$  serwer MATLAB Central file exchange u $_{\rm{data}}$  wymiane oprogramowania i wzajemny kontakt pomiedzy użytkownikami MATLAB-a. Umieszczono tam bogate archiwum przykładów i pakietów przygotowanych przez autorów książek o MATLAB-ie, przez uczelnie, organizacje i osoby prywatne oraz linki do list dyskusyjnych. Adres:  $http://www.mathworks.com/matlabcentral/fileexchange/index.jsp$
- $\bullet$  bardziej szczegółowe informacje, nowe wersje oprogramowania i materiały szkoleniowe są dostępne dla zarejestrowanych użytkowników MATLAB-a poprzez usługę MATLAB access. Potrzebne do zalogowania hasło otrzymuje się e-mailem po wypełnieniu krótkiej ankiety.
- $\bullet$  -fista dyskusyjna w internecie *comp.soft-sys.matiab*  $[11]$   $-$  umieszczone są tam pytania i odpowiedzi użytkowników.
- $\bullet$  portal tematyczny www.mathtools.net udostępnia szeroką gamę informacji  $\bullet$ o MATLAB-ie, jego zastosowaniach i rozwiązaniach pokrewnych. Można tam pobrać bezpłatne wersje oprogramowania.
- adresy poczty elektronicznej rm MathWorks, Inc. info@mathwors.com, support@mathworks.com, bugs@mathworks.com

Majac na uwadze stałą poprawę jakości obsługi swoich klientów, The MathWorks, Inc. stale ulepsza i zmienia witryny internetowe. Może to spowodować, że niektóre podane tu informacje staną się nieaktualne.

### 1.5 MATLAB i Simulink w książkach

Każdego roku ukazuje się co najmniej kilkanaście dobrych książek na temat MATLAB-a i jego zastosowań. Wykaz oficjalnie uznawanych książek (większość w języku angielskim) jest dostępny na serwerze www.mathworks.com. W roku 2003 oficjalny wykaz obejmował następujące ilości książek (w nawiasach podano dane z roku 1998 według  $[35]$ :

- Automatyka 49 książek (150),
- Biologia 14 książek (U),
- Chemia 12 książek (1),
- Ekonomia i finanse 6 ksiązek (1),
- Elektronika 45 ksiązek (6),
- Fizyka o ksiązek (3),
- Granka komputerowa 13 ksiązek (v),
- Identyпkacja 9 książek (4),
- Matematyka 105 książek (45),
- MATLAB i jego srodowisko 102 książki (20), w tym [33], [35] i [36], [36]
- Mechanika 30 książek (5),
- Nauki przyrodnicze 9 książek (2),
- Statystyka i funkcje losowe 23 książki (8),
- Sieci neuronowe i zbiory rozmyte 21 książek (6),
- lelekomunikacja 31 książek (3),
- leoria sygnałów 109 książek (31),

W Polsce pakiet MATLAB znalazł zastosowanie w edukacji, w wielu dziedzinach nauki i techniki, w medycynie, a nawet w muzyce. Informację o zastosowaniach pakietu MATLAB, opracowaną na podstawie materiałów konferencyjnych [53], [47] i [7], podano w [35]. Dalsze przykłady zastosowań można znaleźć w [25] oraz na serwerach www.mathworks.com oraz na serwerze kra jowego dystrybutora MATLABa www.ont.com.pl, w tym na stronach dotyczących organizowanych konferencji [50], [51], [52].